# **ИНТЕЛЛЕКТУАЛЬНЫЙ ПОТЕНЦИАЛ ВУЗОВ – НА РАЗВИТИЕ ДАЛЬНЕВОСТОЧНОГО РЕГИОНА РОССИИ И СТРАН АТР**

Материалы ХХIII международной научно-практической конференции студентов, аспирантов и молодых ученых

21–23 апреля 2021 г.

В пяти томах

Том 4

### Электронное научное издание

Под общей редакцией д-ра экон. наук Т.В. Терентьевой

Владивосток Издательство ВГУЭС 2021

УДК 378.4 ББК 74.584(255)я431 И73

 **Интеллектуальный потенциал вузов – на развитие Дальне-**И73 **восточного региона России и стран АТР :** материалы ХХIII международной науч.-практ. конф. студентов, аспирантов и молодых ученых (г. Владивосток, 21–23 апреля 2021 г.) : в 5 т. Т. 4 / под общ. ред. д-ра экон. наук Т.В. Терентьевой ; Владивостокский государственный университет экономики и сервиса; Электрон. текст. дан. (1 файл: 11,2 МБ). – Владивосток: Изд-во ВГУЭС, 2021 – 1 электрон., опт. диск (CD-ROM). – Систем. требования: Intel Pentium (или аналогичный процессор других производителей), 500 МГц; 512 Мб оперативной памяти; видеокарта SVGA, 1280×1024 High Color (32 bit); 5 Мб свободного дискового пространства; операц. система Windows ХР и выше; Acrobat Reader, Foxit Reader либо любой другой их аналог. – Владивосток: Изд-во ВГУЭС, 2021.

> ISBN 978-5-9736-0638-1 ISBN 978-5-9736-0642-8(Т. 4)

Включены материалы XХIII международной научно-практической конференции студентов, аспирантов и молодых ученых «Интеллектуальный потенциал вузов – на развитие Дальневосточного региона России и стран АТР», состоявшейся во Владивостокском государственном университете экономики и сервиса (г. Владивосток, 21–23 апреля 2021 г.).

Том 4 представляет широкий спектр исследований молодых ученых и студентов вузов Дальнего Востока и других регионов России, ближнего и дальнего зарубежья, подготовленных в рамках работы секций конференции по следующим темам:

- o Информационные технологии: теория и практика;
- o Физика и технология наноструктур, атомная и молекулярная физика;
- o Социокультурный сервис и туризм;
- o Физическая культура, спорт и здоровье: концепции, инновации, технологии.

УДК 378.4 ББК 74.584(255)я431

#### Электронное учебное издание

Минимальные системные требования:

Компьютер: Pentium 3 и выше, 500 МГц; 11,2 МБ; 5 Мб на жестком диске; видеокарта SVGA, 1280×1024 High Color (32 bit); привод CD-ROM. Операционная система: Windows ХР/7/8.

Программное обеспечение: Internet Explorer 8 и выше или другой браузер; Acrobat Reader, Foxit Reader либо любой другой их аналог.

ISBN 978-5-9736-0638-1 ISBN 978-5-9736-0642-8 (Т. 4)

 $\overline{a}$ 

© ФГБОУ ВО «Владивостокский государственный университет экономики и сервиса», оформление, 2021

Под общей редакцией д-ра экон. наук Т. В. Терентьевой Компьютерная верстка М. А. Портновой Владивостокский государственный университет экономики и сервиса 690014, г. Владивосток, ул. Гоголя, 41 Тел./факс: (423)240-40-54 Объем 11,2МБ. Усл.-печ. л. 34,55

Подписано к использованию 29.09.2021 г. Тираж 300 (I –25) экз.

# **СОДЕРЖАНИЕ**

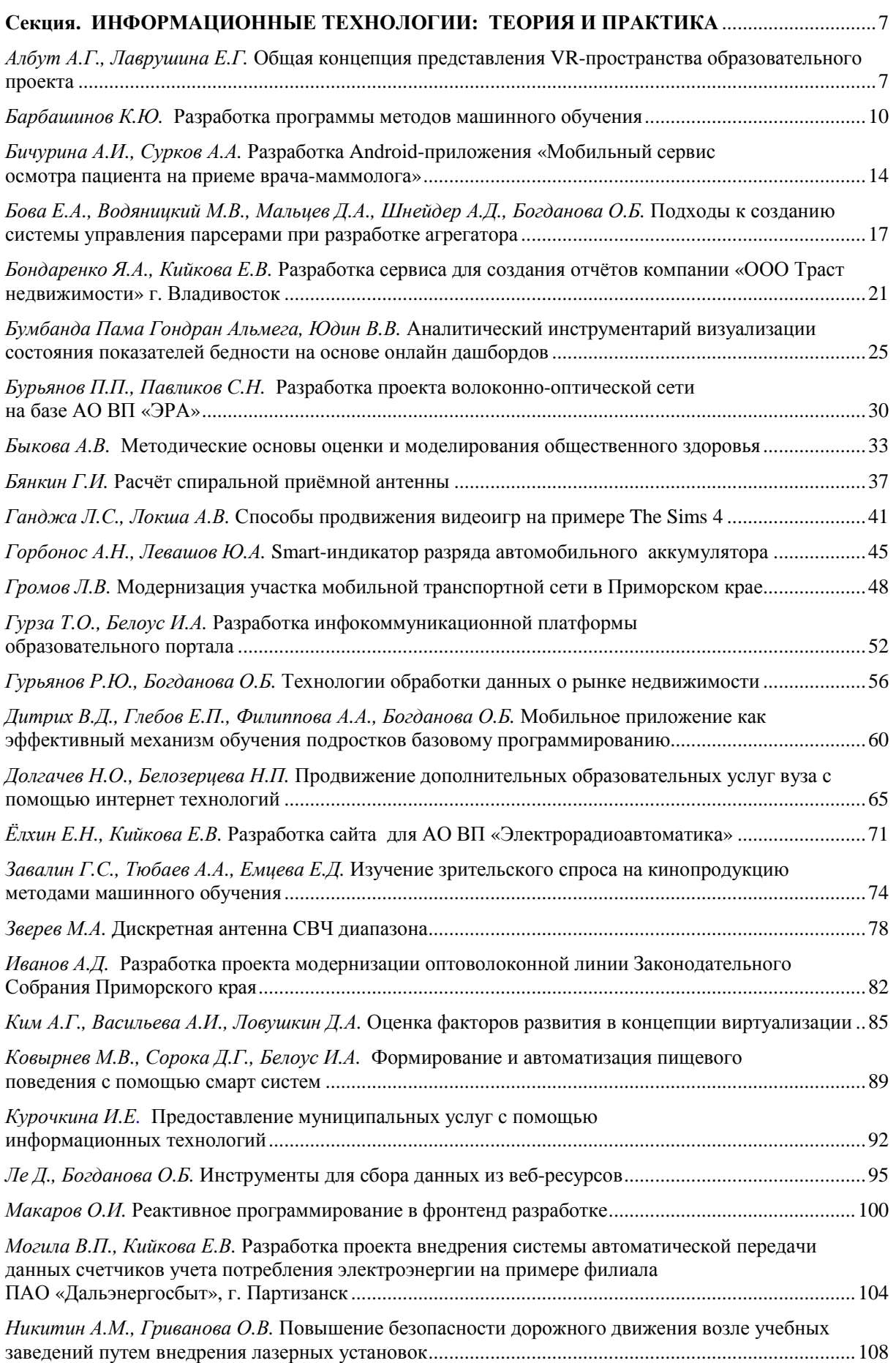

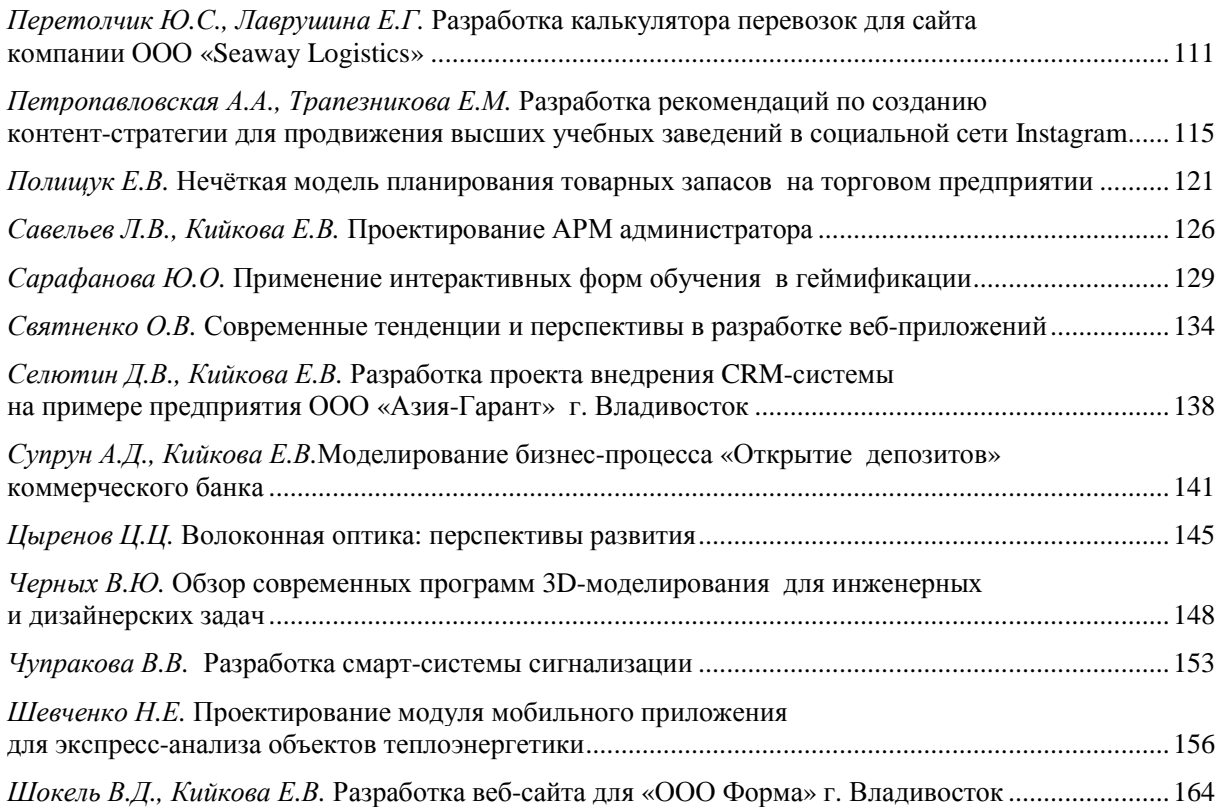

### **Секция. ФИЗИКА И ТЕХНОЛОГИЯ НАНОСТРУКТУР, АТОМНАЯ И МОЛЕКУЛЯРНАЯ ФИЗИКА** ...................................................................................................................................................168

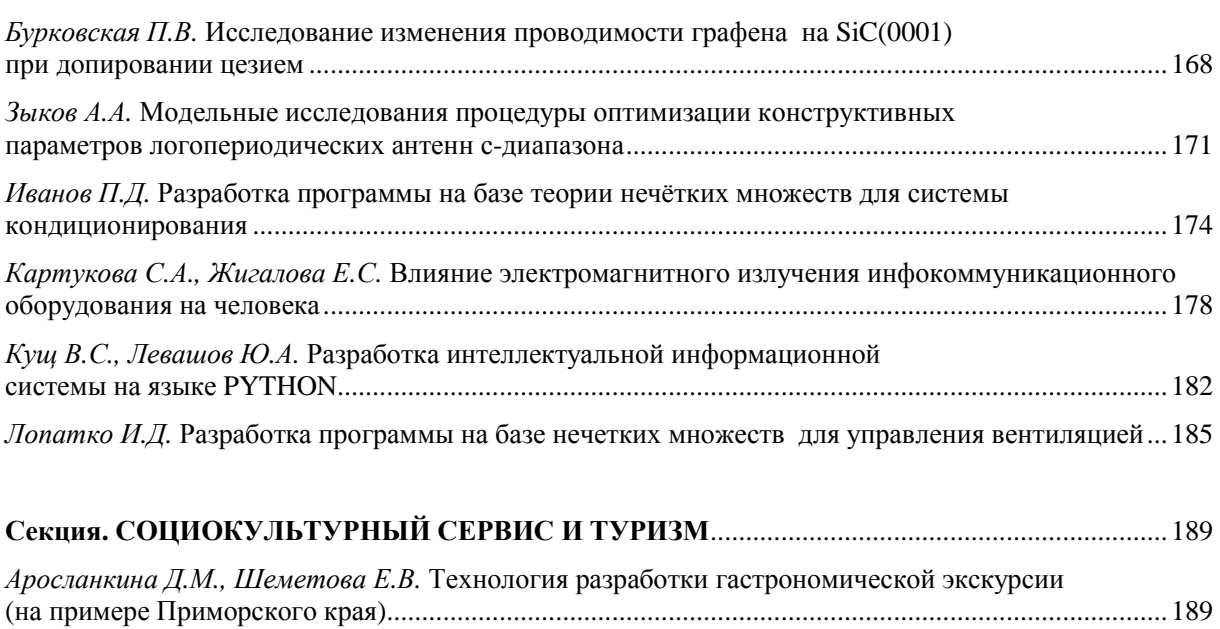

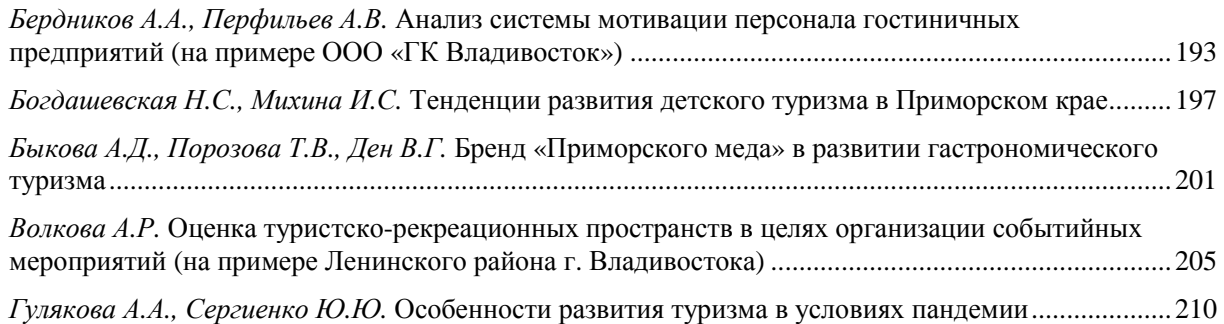

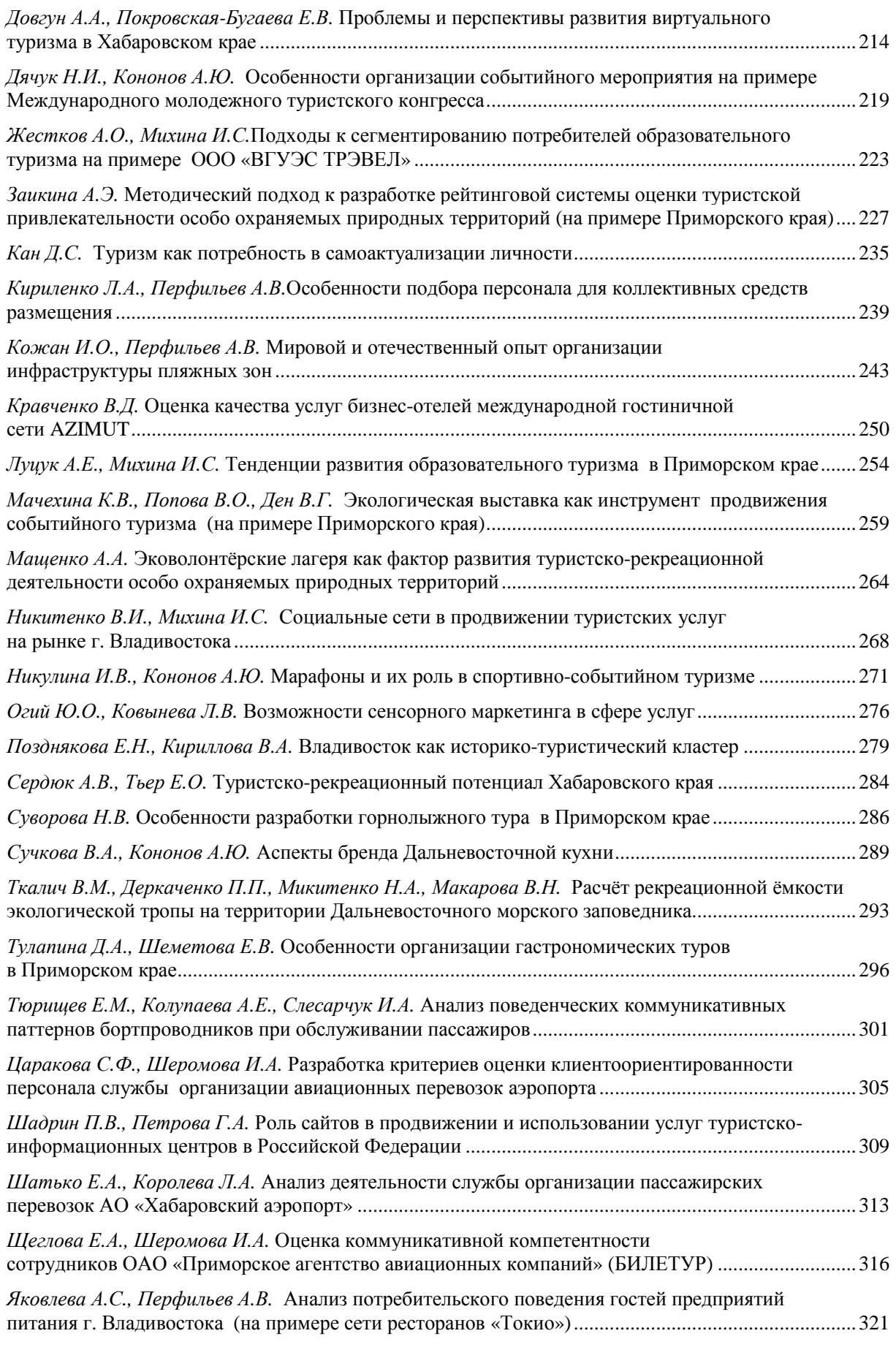

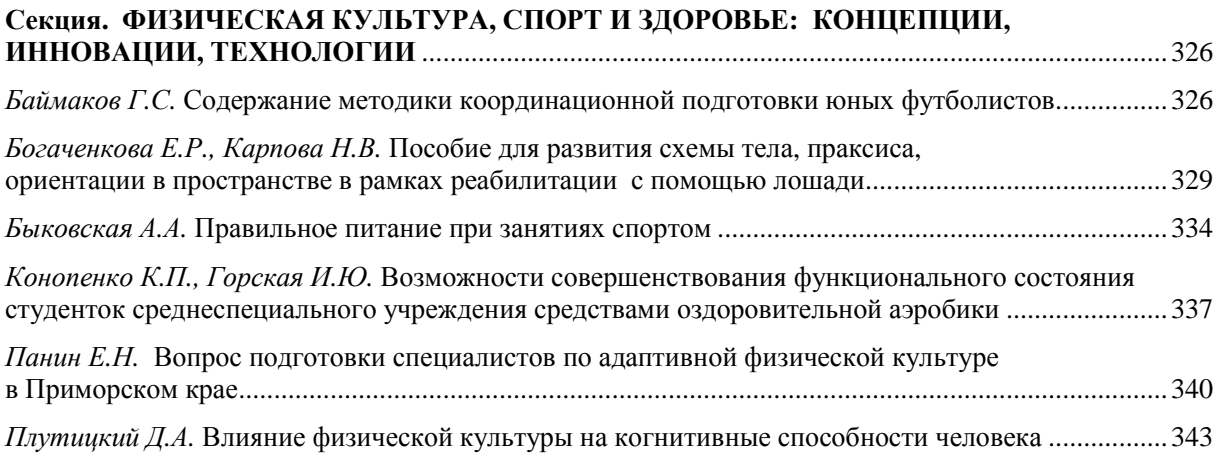

Помимо этого есть глобальная программа-модератор всех временных записей и заданий. Она проверяет дату создания и обновления записи, в случае устаревания - удаляет лишние, логирует это.

#### Заключение

Реализация каждого компонента системы управления парсерами может быть как разработана самостоятельно, так и внедрена как готовое решение. Выбор конкретного продукта или реализация метода зависит масштабов проекта, его бюджета и опыта разработчиков.

 $\mathbf{1}$ 5 Awesome Logstash Alternatives **[Электронный**  $pecypc$ ].  $-$ URL: https://sematext.com/blog/logstash-alternatives/

20 best alternatives to Sentry as of 2021 [Электронный ресурс]. –  $URL:$ 2. https://www.slant.co/options/964/alternatives/~sentry-alternatives

Альтернативы Планировшика Залач cron **ГЭлектронный**  $pecvol. URL:$ 3. https://sites.google.com/site/610393/blog-1/nastrojka/cron/planirovsik-zadac

4. Как настроить централизованное логирование для Docker Swarm с помощью Fluentd [Электронный ресурс]. - URL: https://mcs.mail.ru/help/ru\_RU/cases-logs/case-swarm

5. Оркестрация контейнеров [Электронный ресурс]. – URL: https://www.xelent.ru/blog/chtotakoe-orkestratsiya-konteynerov/

6. Установка и настройка ЕLK, сбор, анализ и визуализация логов [Электронный ресурс]. -URL: https://mcs.mail.ru/help/ru RU/cases-logs/case-logging

7. Podman и Buildah для пользователей Docker [Электронный ресурс]. – URL: https://habr.com/ru/company/redhatrussia/blog/467105/

### Рубрика: Информатизация на предприятиях

УДК 004.415.2

## РАЗРАБОТКА СЕРВИСА ДЛЯ СОЗДАНИЯ ОТЧЁТОВ КОМПАНИИ «ООО ТРАСТ НЕДВИЖИМОСТИ» г. ВЛАДИВОСТОК

### Я.А. Бондаренко бакалавр Е.В. Кийкова преподаватель

Владивостокский государственный университет экономики и сервиса. Владивосток. Россия

Формирование отчётности играет большую роль в деятельности любой компании. Многие компании до сих пор формируют большое количество различных отчётов вручную, из-за чего возникают ошибки и затя-гиваются сроки сдачи. В статье рассматривается вопрос разработки сервиса для автоматизации бизнес-процессов связанных с формированием отчётности в виде сервиса с использованием фреймворков Vue и Lara-vel на примере компании «ООО Траст недвижимости».

Ключевые слова: отчётность, автоматизация, сервис, vue, laravel..

## DEVELOPMENT OF A SERVICE FOR CREATING REPORTS FOR THE COMPANY "OOO TRAST NEDVIZHIMOSTI", **VLADIVOSTOK**

Reporting plays an important role in the activities of any company. Many companies still compile a large number of different reports by hand, which leads to errors and delayed deadlines. The article discusses the issue of de-veloping a service for automating business processes related to the formation of reporting in the form of a service using the Vue and Laravel frameworks on the example of the company «OOO Trast nedvizhimosti»

Keywords: reporting, automation, service, vue, laravel.

ООО Траст недвижимости – российская компания, основным видом деятельности которой является управление недвижимым имуществом за вознаграждение или на договорной основе [1]. Основана в 1991 году, расположена в г. Владивосток. Компания работает на рынке недвижимости уже более 30 лет и предоставляет весь спектр услуг в сфере недвижимости, это и услуги связанные с купле-продажей недвижимости, и помощь в оформлении ипотеки и другие юридические услуги.

В компании была выявлена проблема отсутствия автоматизации формирования внутренних отчётов. Подразделения компании, которым требовалось сформировать отчёты за определённый период, отправляли шаблоны в отдел контроля качества, где сотрудники вручную заполняли нужные поля, сверяли данные с базой данных, затем, если были найдены ошибки, исправляли их, снова сверяли с базой данных и только тогда посылали готовые отчёты обратно в тот отдел, от которого они их получили. Некоторые подразделения не имели готовых шаблонов в электронном виде, поэтому сотрудникам отдела контроля качества необходимо было вручную переносить данные с бумажных носителей в электронную таблицу, а иногда и вовсе заполнять отчёты прямо на бумаге. Этот процесс занимал много времени и сотрудникам отдела контроля качества приходилось откладывать свои рабочие обязанности, затягивая срок их выполнения.

Бизнес-процесс формирования отчётности представлен на рис. 1.

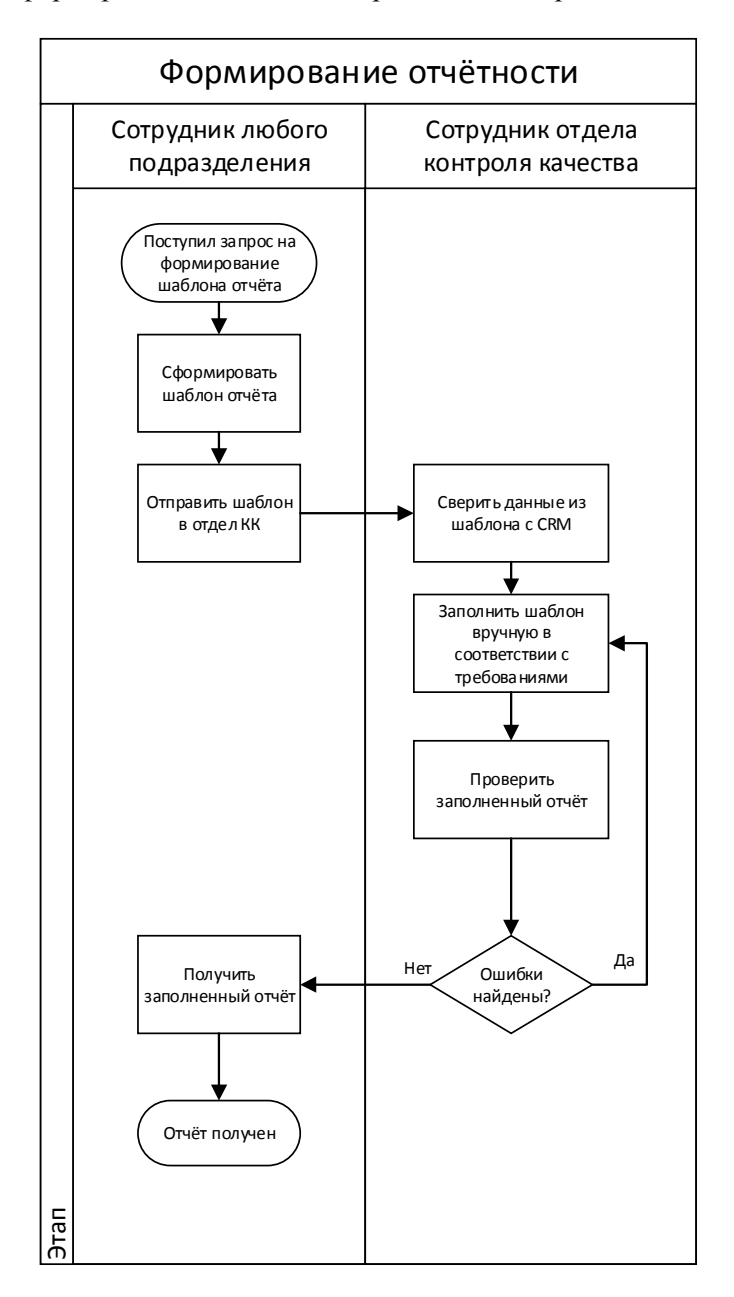

Рис. 1. Бизнес-процесс формирования отчётности

В современном мире есть большое количество программного обеспечения, которое позволяет автоматически формировать отчёты разных видов. У каждого из этого ПО есть свои преимущества и недостатки. Основной причиной отказа от уже готовых систем формирования отчётности стала уникальность видов отчётов и уникальность структуры базы данных. Так как «ООО Траст недвижимости» это агентство недвижимости, то в первую очередь будут формироваться отчёты, касаемые объектов недвижимости, объявлений, сделок. В отличие от налоговой и бухгалтерской отчётности, отчёты по недвижимости не имеют строго установленного шаблона и зависят от нужд того отдела, которому данный отчёт требуется. На данный момент на рынке нет такого программного продукта, который бы смог удовлетворить всем требованиям по видам отчётов компании.

Цель работы – предоставить сотрудникам компании сервис, с помощью которого они смогут формировать отчёты, брав информацию для них из базы данных компании. Было решено разработать сайт. Для этого было озвучено несколько причин. Во-первых, требовалось чтобы сотрудники компании могли получить лоступ через любое устройство, не находясь при этом в офисе, так как в компании возможна удалённая работа. Во-вторых, планируется интегрировать сервис в единый портал компании, представленный веб-страницей с перечнем сервисов. Для разработки были выбраны фреймворки Vue, для клиентской части сервиса, и Laravel, для серверной части. Преимуществами Vue фреймворка является его высокая производительность и низкий порог вхождения. Laravel же был выбран за поддержку технологии ORM (Object-Relational Mapping), низкий порог вхождения и частую обновляемость фреймворка [2]. Ещё одной причиной выбора данных фреймворков стала идея о последующей интеграции сервиса в портал компании. Портал компании также написан с помощью фреймворков Vue и Laravel, что позволит почти полностью избежать проблем при интеграции. Для работы с самими отчётами, имеющими расширение excel, выбрана библиотека PhpSpreadsheet, написанная на чистом php. Она позволяет читать и записывать различные форматы файлов электронных таблиц, таких как Excel и LibreOffice Calc [3].

В результате проектирования сервиса был определён следующий функционал:

- выбор категории отчёта.
- загрузка шаблонов отчётов в формате excel,
- обработка отчётов,
- выгрузка отчётов в формате excel,
- сохранение отчётов в локальном хранилище на сервере,
- удаление отчётов из локального хранилища на сервере

Использовать проектируемый сервис будут сотрудники компании ООО «Траст недвижимости». В основном это будут сотрудники call-центра, единого ипотечного центра и отдела контроля качества. В системе определены роли, зависящие от занимаемой должности. Всего предусмотрено 3 роли: Администратор, главный менеджер и менеджер. Менеджер может выбрать нужный вид отчёта, загрузить шаблон отчёта, просмотреть список обработанных отчётов, выгрузить отчёты только в рамках своих прав доступа. Также менеджер может просматривать, загружать, редактировать и скачивать лишь те отчёты, владельцем которых он является. Главный менеджер (непосредственный начальник менеджера), имеет доступ не только к своим отчётам, но и к отчётам своих подчинённых. Сотрудникам определенного отдела доступны отчёты, относящиеся лишь к этому конкретному отделу. Администратор имеет полные права в сервисе.

Веб-страница должна иметь интуитивно понятный и минималистичный интерфейс, так как главное, чтобы сотрудники могли быстро формировать отчёты, буквально в пару кликов. Если интерфейс страницы будет слишком нагромождённым или запутанным, сотрудникам придётся тратить время на поиск нужной им категории отчёта или нужной кнопки. Также следует проработать проверку на ошибки в загружаемых файлах. Требуется установить ограничения на расширение загружаемого файла и на его размер. В процессе формирования отчёта, до начала основного алгоритма, требуется проверять шаблон на корректность, во избежание затирания данных, если загружаемый шаблон был изменён.

Основная работа булет происходить на стороне сервера, так как именно при разработке АРІ будут описываться алгоритмы загрузки/выгрузки/сохранения/обработки отчётов. Для получения данных для отчётов будут посылаться SOL запросы к базе данных компании. База данных компании содержит в себе более 350 таблиц. После изучения структуры базы данных были выделены основные таблицы, которые чаще всего будут использоваться при построении запросов. Это таблицы:

users(пользователи), contractors(контрагенты), advertisements(объявления), bids(заявки),

deals(сделки).

Users – таблица, хранящая в себе данные пользователей, их роль. Contractors – таблица, хранящая в себе данные клиентов компании. Клиенты бывают двух типов: продавцы и покупатели. Advertisements – таблица, хранящая в себе все объявления о продаже/аренде недвижимости. Bids – таблица, хранящая в себе заявки контрагентов типа покупатель по поиску недвижимости. Deals – таблица, хранящая информацию о покупке/продаже определенного объекта недвижимости, определённым контрагентом при помощи определённого риелтора.

Вся сложность в реализации запросов состоит в том, что структура базы данных компании не совсем логична. Многие таблицы, хранящие дополнительные данные по основным сущностям, никак с ними не связаны. В каких-то случаях это проявляется в нелогичном названии таблиц, в других случаях поле, которое подразумевается использовать как внешний ключ, им не является. По этой причине большинство запросов, которые могли бы быть написаны с использованием минимальных усилий, будут требовать сложной реализации с использование множества подзапросов, join'ов и т.д.

Помимо основной базы данных, требуется создать базу данных для реализации функционала сервиса. Будут созданы такие таблицы как categories, roles, users, reports. Будут созданы таблицы categories (категории отчётов), reports (отчёты), users (пользователи) и roles (роли пользователей). Таблица categories будет содержать названия категорий отчётов, которые пользователь будет выбирать из списка для формирования нужного отчёта. Таблица categories будет содержать внешний ключ parent\_id, ссылающийся на первичный ключ этой же таблицы, для реализации иерархии категорий. Таблица reports будет хранить в себе все данные о загруженных и сформированных отчётах. Таблица reports будет содержать несколько внешних ключей. Внешний ключ author id, указывающий на пользователя, который сформировал отчёт, а также внешний ключ category id, указывающий на категорию сформированного отчёта. Таблица users будет хранить учётные данные пользователя, необходимые для авторизации на сервисе, а также роль пользователя в системе. Внешним ключом, содержащимся в этой таблице будет roles\_id, отвечающая за указание роли пользователя в системе. Таблица roles будет хранить наименования ролей пользователей в системе, для реализации разграничения прав доступа.

В результате проделанной работы был разработан сервис для создания отчётов компании «ООО Траст недвижимости». Был разработан визуальный пользовательский интерфейс, представленный на рис. 2.

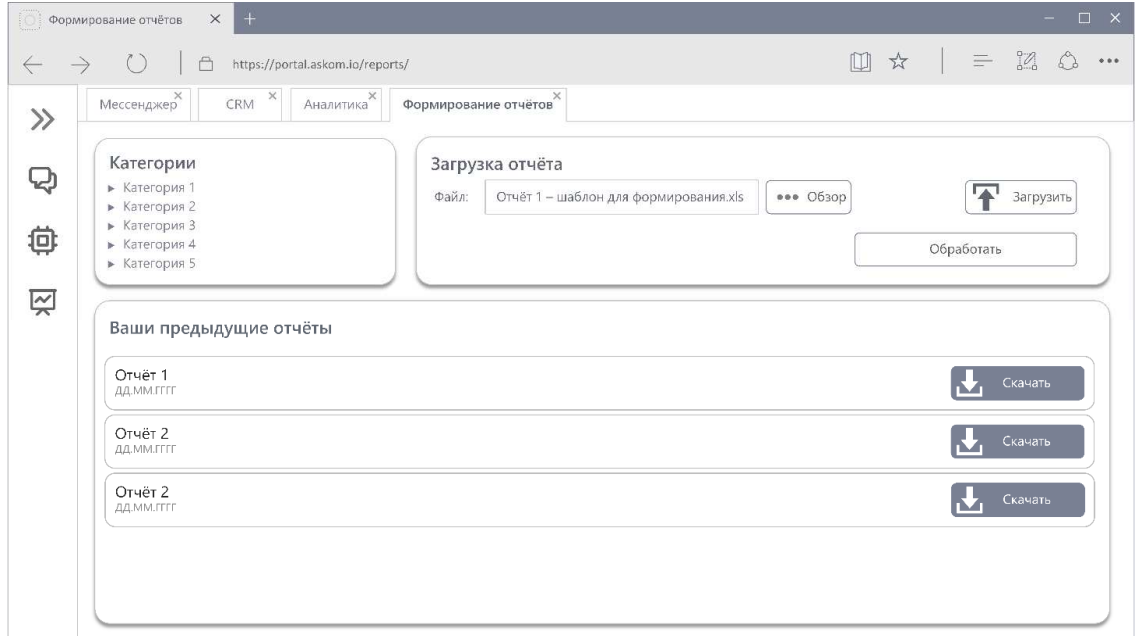

Рис. 2. Визуальный пользовательский интерфейс сервиса

Разработка макета интерфейса началась определения цветовой палитры сайта. За основу был взят корпоративный дизайн компании, в который входили белый, черный и красный цвета.

Блок с выбором категории и типа отчёта представляет собой список с иерархией. При нажатии на любую из категорий, открывается выпадающее меню, содержащее подкатегории выбранной категории. Рядом расположены кнопки выбора и загрузки файлов, а также кнопка, при нажатии на которую будет сформирован отчёт. В нижней части страницы представлен блок, отображающий последние обработанные отчёты пользователя, для повторного скачивания файлов, если это необходимо.

Алгоритм работы сервиса следующий – перед просмотром всего содержимого сервиса, пользователю требуется пройти авторизацию, введя учётные данные (email и пароль) в поля ввода. После успешной авторизации пользователю будет доступен выбор категории отчёта, просмотр недавно обработанных отчётов и их скачивание. После выбора вида отчёта, пользователь может загрузить отчёт для обработки, если это требуется, либо при нажатии на кнопку «обработать», сформировать отчёт, который в последствии будет доступен пользователю для скачивания. После выбора пользователем вила отчёта и загрузки шаблона в систему, вызывается основная функция MainFunction, которая в себе вызывает функцию SaveFile (сохранение файла на сервер), внутри которой происходит проверка загружаемого файла на соответствие расширению. После завершения выполнения функции SaveFile происходит проверка категории отчёта по идентификатору, для того чтобы вызвать подходящую функцию обработки. Внутри соответствующей функции обработки происходит проверка шаблона на корректность, реализуется основной алгоритм обработки отчёта, после чего функция обработки возвращает в Main-Function ссылку на обработанный отчёт. Затем в MainFunction после выполнения функции обработки и получения ссылки на файл, вызывается функция LoadFile (загрузка файла пользователем), в которой реализуется вызов диалогового окна для сохранения файла пользователем.

На данный момент сервис введён в эксплуатацию в качестве самостоятельного сервиса. Это позволило существенно снизить время формирования отчётов сотрудниками и повысило эффективность их работы. Появилась возможность формировать отчёты по аналитике, которые до этого были слишком громоздкими и от которых ранее отказались. В скором времени планируется доработать сервис с возможностью интеграции его в основной портал компании и расширением категорий отчётов, доступных для обработки.

1. 000 «Траст Недвижимости». Текст: электронный. -URL: https://www.rusprofile.ru/id/3800632

Eloquent: Getting Started. Текст: электронный.. -URL:  $https://$  $2.$ laravel.com/docs/8.x/eloquent /

2. Reading and writing to file - PhpSpreadsheet Documentation. - Текст: электронный.. - URL: https://phpspreadsheet.readthedocs.io/en/latest/topics/reading-and-writing-to-file /

### Рубрика: Информационные технологии: теория и практика

УЛК 004.04+519.25

# АНАЛИТИЧЕСКИЙ ИНСТРУМЕНТАРИЙ ВИЗУАЛИЗАЦИИ СОСТОЯНИЯ ПОКАЗАТЕЛЕЙ БЕДНОСТИ НА ОСНОВЕ ОНЛАЙН ДАШБОРДОВ

### Бумбанда Пама Гондран Альмега бакалавр П.В. Юдин канд. экономических наук, доцент

#### Владивостокский государственный университет экономики и сервиса. Владивосток. Россия

В статье рассматривается система визуального анализа состояния индикаторов бедности на основе онлайн-дашбордов с использованием веб-технологий. Подчеркиваются наиболее популярные в настояшее время инструменты визуализации данных и их неоднозначность, а